Подписано электронной подписью:<br>Вержицкий Данил Григорьевич<br>Должность: Директор КГПИ ФГБОУ ВО «КемГУ»<br>Дата и время: 2024-02-21 00:00:00<br>471086fad29a3b30e244c728abc3661ab35c9d50210dcf0e75e03a5b6fdf6436

МИНИСТЕРСТВО НАУКИ И ВЫСШЕГО ОБРАЗОВАНИЯ РОССИЙСКОЙ ФЕЛЕРАЦИИ

Кузбасский гуманитарно-педагогический институт федерального государственного бюджетного образовательного учреждения высшего образования «Кемеровский государственный университет»

Факультет информатики, математики и экономики

**УТВЕРЖДАЮ** Декан А.В. Фомина «09» февраля 2023 г.

## Рабочая программа дисциплины Б1.О.29 Геометрическое моделирование

Направление подготовки 01.03.02 Прикладная математика и информатика

### Направленность (профиль) подготовки МАТЕМАТИЧЕСКОЕ МОДЕЛИРОВАНИЕ И ИНФОРМАЦИОННЫЕ **ТЕХНОЛОГИИ**

Программа бакалавриата

Квалификация выпускника бакалавр

> Форма обучения Очная

> Год набора 2020

Новокузнецк 2023

## **Оглавление**

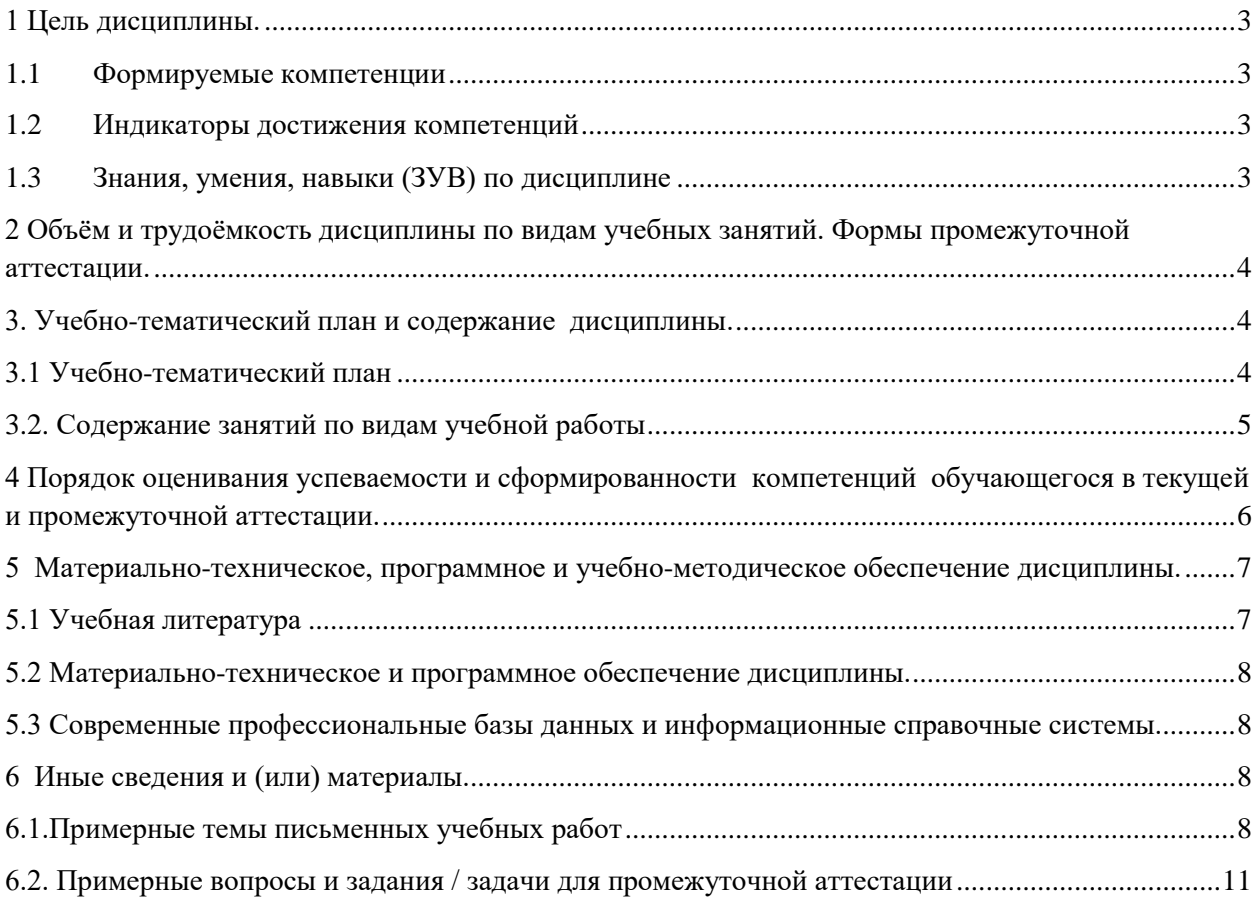

## <span id="page-2-0"></span>1 Цель дисциплины.

В результате освоения данной дисциплины у обучающегося должны быть сформированы компетенции основной профессиональной образовательной программы академического бакалавриата: ОПК-4.

Содержание компетенций как планируемых результатов обучения по дисциплине см. таблицы 1 и 2.

### <span id="page-2-1"></span>1.1 Формируемые компетенции

Таблица 1 - Формируемые дисциплиной компетенции

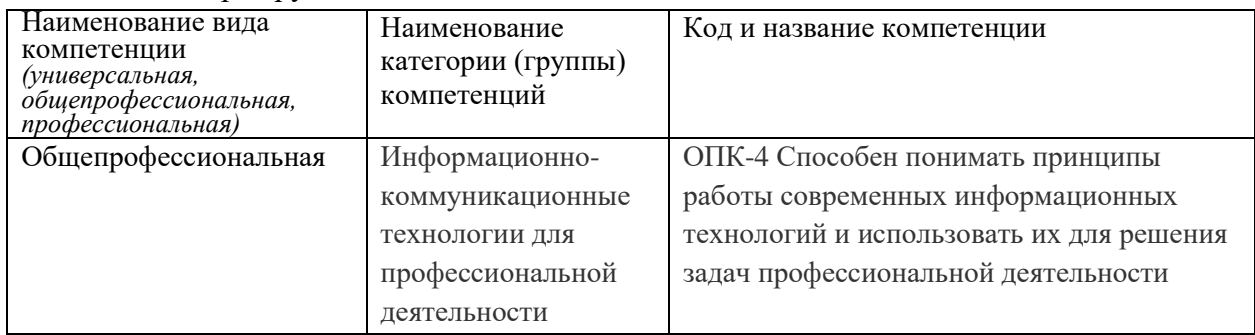

### <span id="page-2-2"></span>1.2 Индикаторы достижения компетенций

Таблица 2 – Индикаторы достижения компетенций, формируемые дисциплиной

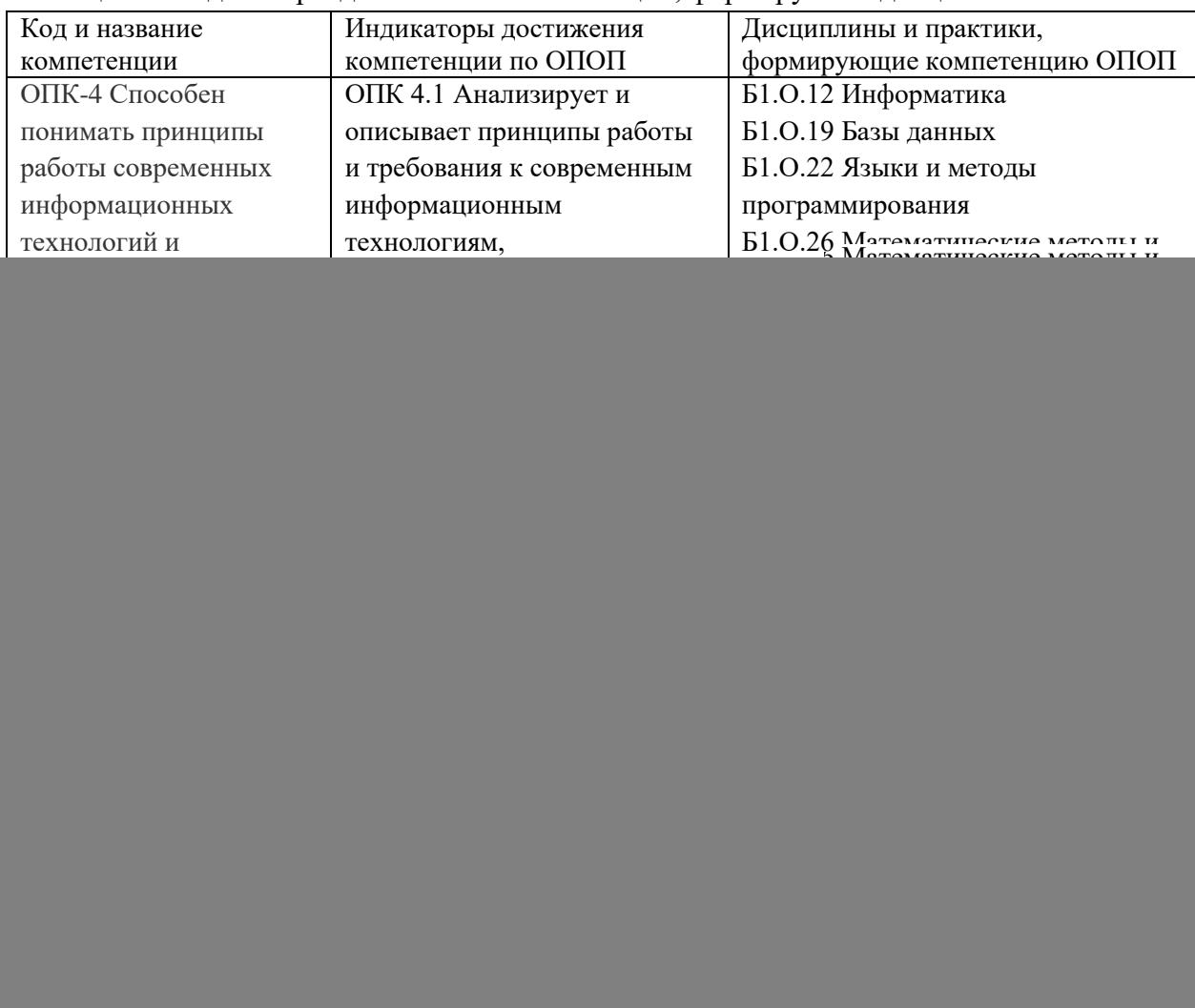

## <span id="page-2-3"></span>1.3 Знания, умения, навыки (ЗУВ) по дисциплине

| Код и название   | габлица эт эпапил, уменил, навыки, формир усмые дисциплиной<br>Индикаторы достижения | Знания, умения, навыки (ЗУВ),        |
|------------------|--------------------------------------------------------------------------------------|--------------------------------------|
| компетенции      | компетенции, закрепленные                                                            | формируемые дисциплиной              |
|                  | за дисциплиной                                                                       |                                      |
| ОПК-4 Способен   | ОПК 4.3 Применяет                                                                    | Знать:                               |
|                  |                                                                                      |                                      |
| решать задачи    | информационно-                                                                       | - математические методы,             |
| профессиональной | коммуникационные                                                                     | используемые для решения задач       |
| деятельности с   | технологии и                                                                         | геометрического моделирования;       |
| использованием   | информационные системы                                                               | - пакеты прикладных программ,        |
| существующих     | для решения задач                                                                    | используемые для геометрического     |
| информационно-   | профессиональной                                                                     | моделирования;                       |
|                  |                                                                                      | Уметь:                               |
| коммуникационных | деятельности.                                                                        | - исследовать и разрабатывать        |
| технологий и с   |                                                                                      | моделирующие алгоритмы для           |
| учетом основных  |                                                                                      | решения задач геометрического        |
| требований       |                                                                                      | моделирования;                       |
| информационной   |                                                                                      | - реализовать разработанный алгоритм |
| безопасности     |                                                                                      | на базе языков и пакетов прикладных  |
|                  |                                                                                      | программ моделирования;              |
|                  |                                                                                      | Владеть                              |
|                  |                                                                                      | - навыками построения                |
|                  |                                                                                      | моделирующих алгоритмов для          |
|                  |                                                                                      | решения задач геометрического        |
|                  |                                                                                      | моделирования;                       |
|                  |                                                                                      | - навыками создания программных      |
|                  |                                                                                      | средств на основе моделирующих       |
|                  |                                                                                      | алгоритмов для решения задач         |
|                  |                                                                                      | геометрического моделирования.       |

Таблица 3 – Знания, умения, навыки, формируемые дисциплиной

# <span id="page-3-0"></span>**2 Объём и трудоёмкость дисциплины по видам учебных занятий. Формы промежуточной аттестации.**

### Таблица 4 – Объем и трудоемкость дисциплины по видам учебных занятий

![](_page_3_Picture_328.jpeg)

# <span id="page-3-1"></span>**3. Учебно-тематический план и содержание дисциплины.**

## <span id="page-3-2"></span>**3.1 Учебно-тематический план**

Таблица 5 - Учебно-тематический план очной формы обучения

![](_page_3_Picture_329.jpeg)

![](_page_4_Picture_278.jpeg)

## <span id="page-4-0"></span>**3.2. Содержание занятий по видам учебной работы**

Таблица 6 – Содержание дисциплины

![](_page_4_Picture_279.jpeg)

![](_page_5_Picture_232.jpeg)

# <span id="page-5-0"></span>**4 Порядок оценивания успеваемости и сформированности компетенций обучающегося в текущей и промежуточной аттестации.**

Для положительной оценки по результатам освоения дисциплины обучающемуся необходимо выполнить все установленные виды учебной работы. Оценка результатов работы обучающегося в баллах (по видам) приведена в таблице 7.

Таблица 7 - Балльно-рейтинговая оценка результатов учебной работы обучающихся по видам (БРС)

![](_page_6_Picture_464.jpeg)

В промежуточной аттестации оценка выставляется в ведомость в 100-балльной шкале и в буквенном эквиваленте (таблица 8)

Таблица 8 – Соотнесение 100-балльной шкалы и буквенного эквивалента оценки

![](_page_6_Picture_465.jpeg)

# <span id="page-6-1"></span><span id="page-6-0"></span>**5 Материально-техническое, программное и учебнометодическое обеспечение дисциплины.**

# **5.1 Учебная литература**

#### **Основная учебная литература**

1. Супрун, Л.И. Геометрическое моделирование в начертательной геометрии [Электронный ресурс]: учебн. пособие / Л.И. Супрун, Е.Г. Супрун. – Электрон.текстовые дан. – Красноярск :Сиб. федер. ун-т, 2011. – Режим доступа[: http://znanium.com/bookread.php?book=443218](http://znanium.com/bookread.php?book=443218)

#### **Дополнительная учебная литература**

1. Инженерная 3D-компьютерная графика в 2 т. Том 2 : учебник и практикум для вузов / А. Л. Хейфец, А. Н. Логиновский, И. В. Буторина, В. Н. Васильева ; под редакцией А. Л. Хейфеца. — 3-е изд., перераб. и доп. — Москва : Издательство Юрайт, 2023. — 279 с. — (Высшее образование). — ISBN 978-5-534-02959-8. — Текст : электронный // Образовательная платформа Юрайт [сайт]. — URL: [https://urait.ru/bcode/513028.](https://urait.ru/bcode/513028)

2. Инженерная 3D-компьютерная графика в 2 т. Том 1 : учебник и практикум для вузов / А. Л. Хейфец, А. Н. Логиновский, И. В. Буторина, В. Н. Васильева ; под редакцией

А. Л. Хейфеца. — 3-е изд., перераб. и доп. — Москва : Издательство Юрайт, 2023. — 328 с. — (Высшее образование). — ISBN 978-5-534-02957-4. — Текст : электронный // Образовательная платформа Юрайт [сайт]. — URL: https://urait.ru/bcode/513027.

## <span id="page-7-0"></span>**5.2 Материально-техническое и программное обеспечение дисциплины.**

Учебные занятия по дисциплине проводятся в учебных аудиториях КГПИ КемГУ:

![](_page_7_Picture_233.jpeg)

# <span id="page-7-1"></span>**5.3 Современные профессиональные базы данных и информационные справочные системы.**

### **Перечень СПБД и ИСС по дисциплине**

Научная электронная библиотека eLIBRARY.RU – крупнейший российский информационный портал в области науки, технологии, медицины и образования, содержащий рефераты и полные тексты - www.elibrary.ru

База стандартов и нормативов - <http://www.tehlit.ru/list.htm>

### **6 Иные сведения и (или) материалы.**

### **6.1.Примерные темы письменных учебных работ**

<span id="page-7-3"></span><span id="page-7-2"></span>**6.1.1 Контрольная работа «Автоматизированное черчение»**

**Построение непараметрического чертежа в 3DSMAX DESIGN. Чертеж зубчатого колеса.**

![](_page_8_Figure_0.jpeg)

#### **6.1.2 Контрольная работа «Параметрическое черчение»**

#### **Основы создания параметрического чертежа.**

Параметрический режим черчения в 3DSMAX DESIGN принципиально отличается от режима черчения в режиме эскиза.

![](_page_8_Figure_4.jpeg)

#### **6.1.3 Контрольная работа «Трехмерное моделирование»**

В системе 3DSMAX DESIGN существуют различные подходы к созданию 3D модели: 1) можно создавать 3D модель на основе готовых 2D чертежей или вспомогательных 2D-построений; 2) все построения в основном производятся в 3D окне.

На рис. представлено изображение детали, которую необходимо создать.

![](_page_8_Figure_8.jpeg)

#### **6.1.4 Контрольная работа «Построение 3D модели»**

![](_page_8_Picture_10.jpeg)

#### **6.1.5 Контрольная работа «Аксонометрическая проекция и 3D модель»**

- 1) по двум заданным видам построить третье изображение (вид слева),нанести размеры;
- 2) выполнить аксонометрическую проекцию данного объекта (прямоугольную изометрию);
- 3) выполнить построение 3D.

![](_page_9_Figure_4.jpeg)

#### **6.1.6 Контрольная работа «Статические прочностные расчеты конструкций»**

**Цель работы**: овладеть методикой проведения статического прочностного анализа для оценки напряженного состояния конструкции, находящейся под действием не изменяющихся во времени (статических) силовых воздействий.

![](_page_9_Figure_7.jpeg)

#### **6.1.7 Контрольная работа «Параметрическое исследование детали с помощью инструментов 3dsMax Design»**

Смоделировать деталь, данную по картотеке.

Выполнить параметрическое исследование данной детали с помощью инструмента 3dsMax Design:

Задать материал для детали и закрепления детали.

Задать силовую нагрузку.

Провести варьирование нагрузки (10 опытов) и получить зависимость для максимальных и минимальных напряжений и максимальных деформаций, возникающих в данной детали под действием нагрузки.

Сделать выводы для данного объекта.

Сформировать полученные результаты в отчет (достаточно в электронном виде, Word).

![](_page_10_Picture_1.jpeg)

<span id="page-10-0"></span>**6.2. Примерные вопросы и задания / задачи для промежуточной аттестации**

### *Семестр 6*

## **Таблица 9 - Примерные теоретические вопросы задачи к зачету**

![](_page_10_Picture_265.jpeg)

![](_page_11_Picture_193.jpeg)

Составитель (и): канд. физ.-мат. наук, доцент Вячкина Е.А. (*фамилия, инициалы и должность преподавателя (ей)*)

12